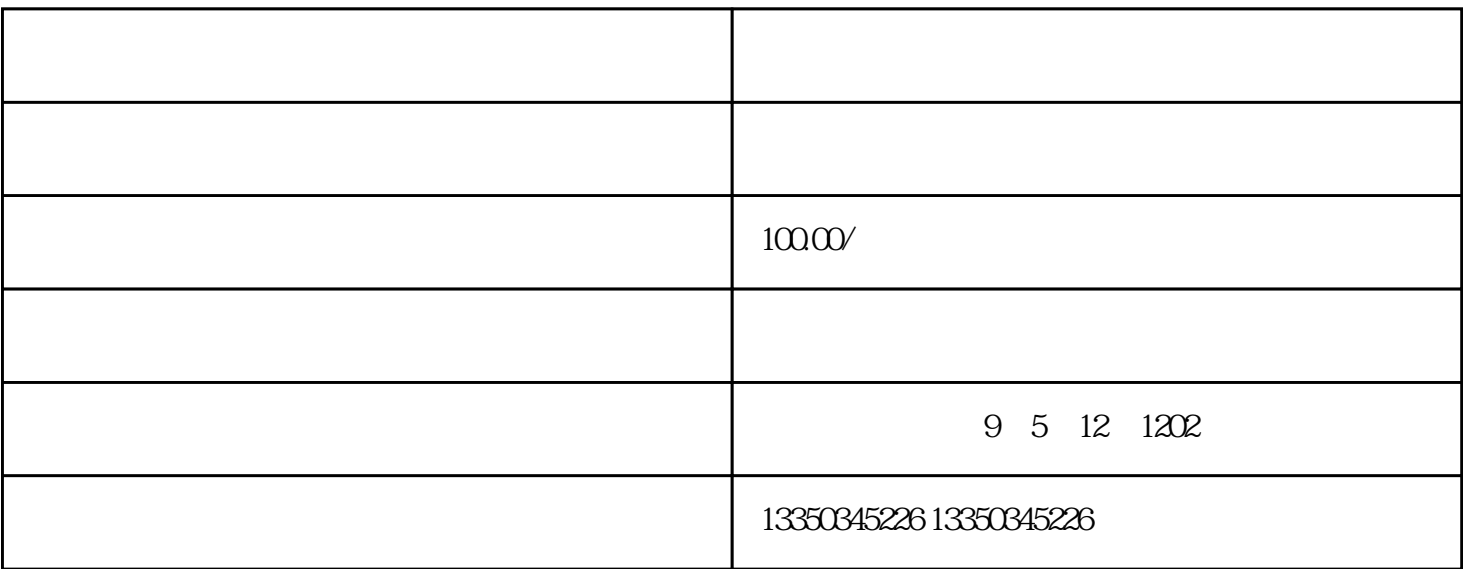

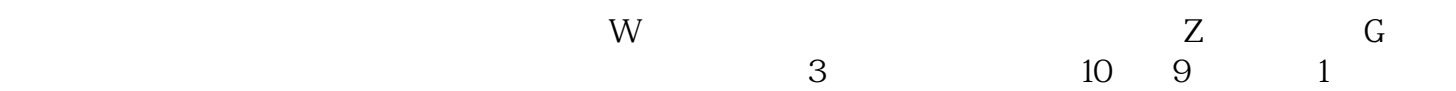

 $\frac{1}{S}$ 

 $2<sub>0</sub>$